#### Kermeta Day'09 – Rennes 2009/04/02

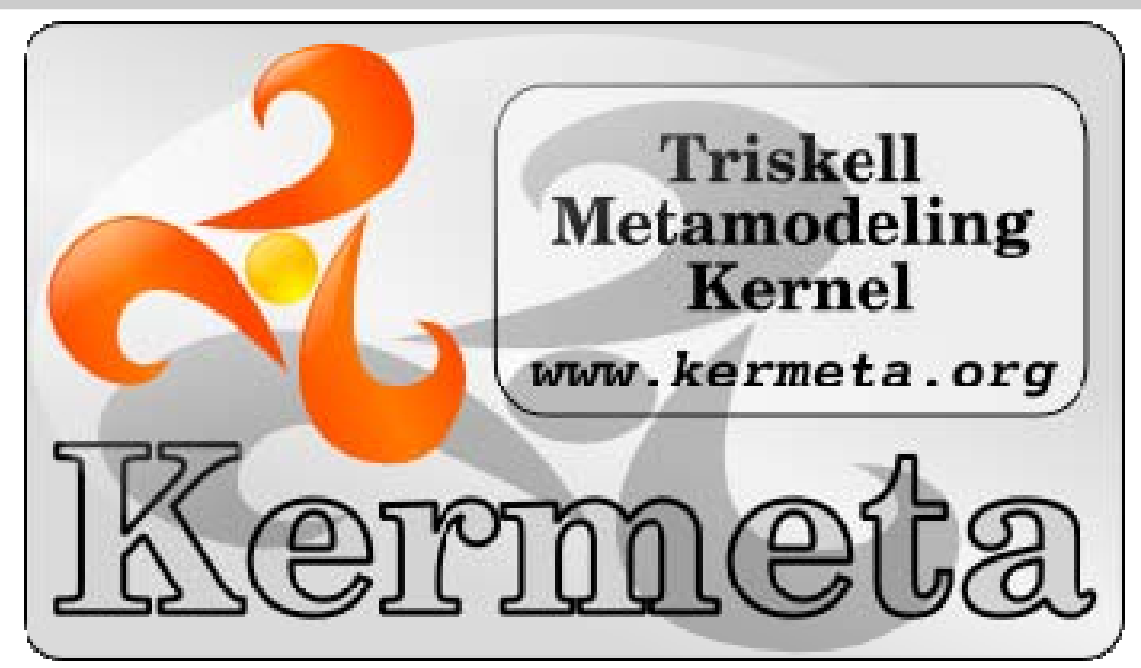

Implementing a singleton with aspects in Kermeta

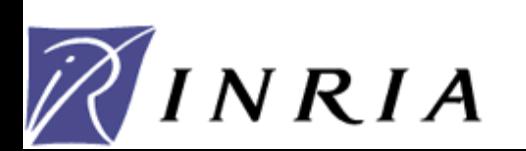

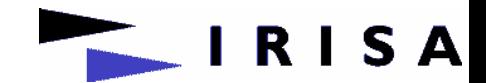

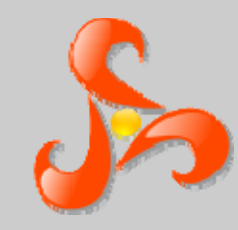

## Agenda

- Intent
- ●Applicability
- Structure and sample
- Limitations

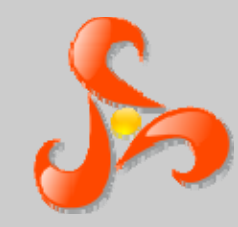

#### Intent

#### • No static operation in kermeta

- how can I share an instance across the application ? Especially if it is a crosscuting data like a logger.
- Show how kermeta aspect can be used to implement the classical singleton design pattern :
	- Ensure a class only has one instance, and provide a global point of access to it.

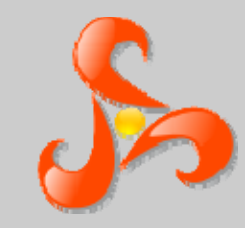

Applicability Applicability

# Applicability

#### ●Use the Singleton pattern when

- there must be exactly one instance of a class, and it must be accessible to clients from a well-known access point.
- when the sole instance should be extensible by subclassing, and clients should be able to use an extended instance without modifying their code.

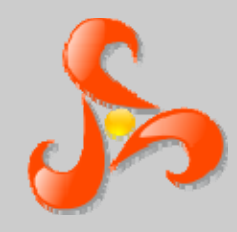

#### Structure

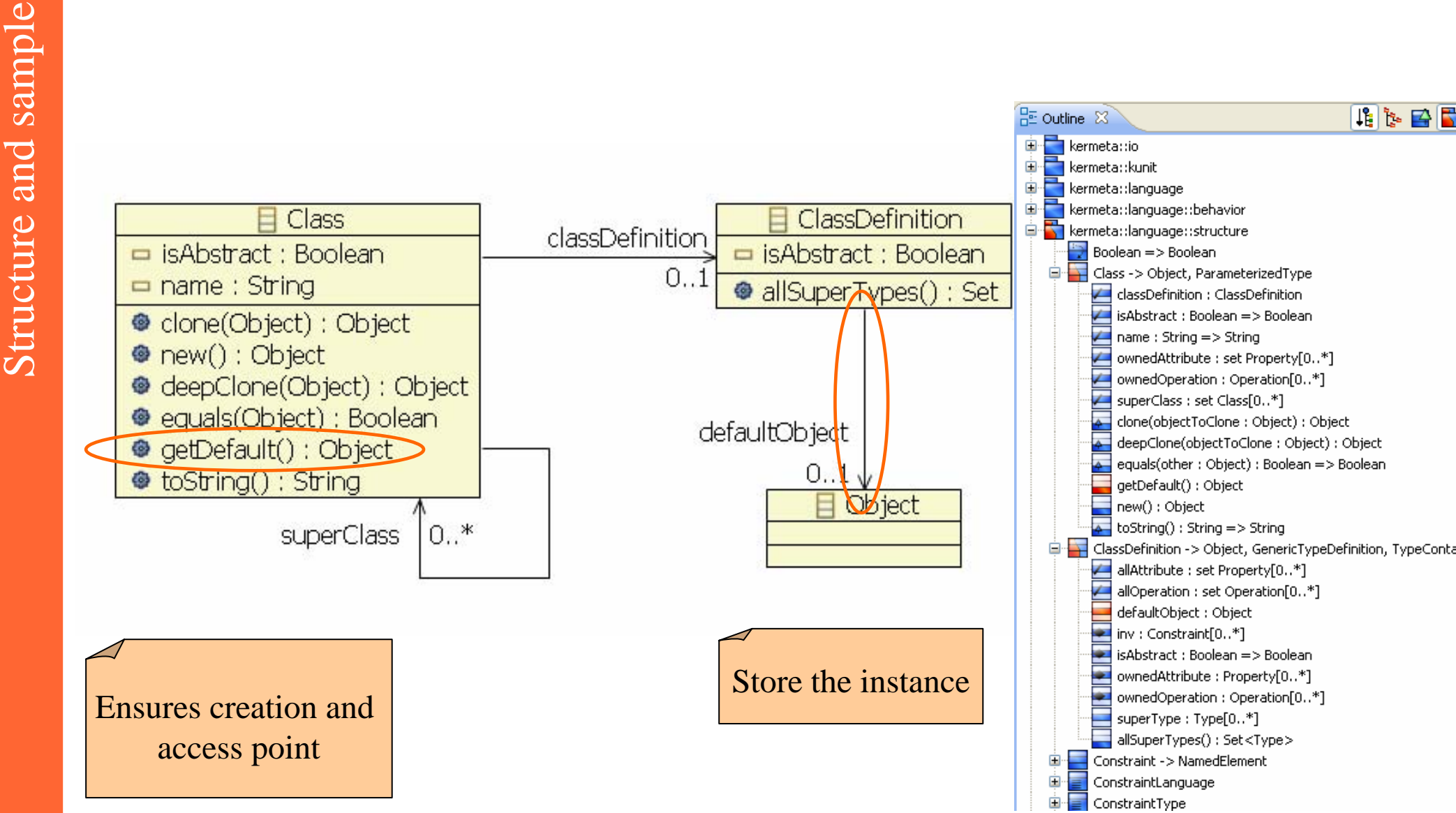

KermetaDay'09 - 2009/04/02

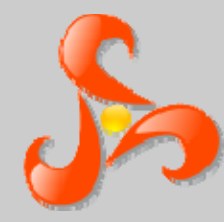

Structure and sample Structure and sample

## Implementation

```
package kermeta::language::structure;
aspect class ClassDefinition{
  /** Internal object returned by getDefault on a Class whose
    * typeDefinition is self. Should not be accessed by other means */
   reference defaultObject : Object
}
aspect class Class {
  /* Get or create a default object instance of this Class */
  operation getDefault() : Object is do
       if self.typeDefinition.isInstanceOf(ClassDefinition) then
          var cd : ClassDefinition
          cd ?= self.typeDefinition
          if cd.defaultObject.isVoid then
              // create the default object
              cd.defaultObject := self.new
          endresult := cd.defaultObject
      elsevar exception : NotImplementedException
          exception := NotImplementedException.new
          exception.message := "getDefault works only with ClassDefinition"
          raise exception
       end
  end}
```
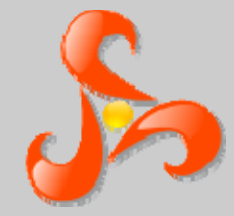

## Sample code

Structure and sample Structure and sample

**require** 

**"platform:/plugin/org.kermeta.language.mdk/src/kmt/language/extension/SingletonSupport.kmt"**

```
…
// configure the logger for your application
var logger : MySingletonSimpleLogger
logger ?= MySingletonSimpleLogger.getDefault()
loqger.level := 2// you may also replace the default instance by your own subclass
…MySingletonSimpleLogger.getDefault().asType(MySingletonSimpleLogger).printMessage("Hello world")
…MySingletonSimpleLogger.getDefault().asType(MySingletonSimpleLogger).printError("an error msg")
…class MySingletonSimpleLogger {
   /* 0 = no messages; 1 = errors only; 2 = all messages */
    attribute level : Integer
   operation ensureDefaultLevel() is do
         if level.isVoid then level := 1 end
   endUse it anywhere in your code 
                                                                  provided you have the require
```
**operation** printMessage(msg : String) **is do** ensureDefaultLevel**if** level > 1 **then** stdio.writeln(msg) **endendoperation** printError(msg : String) **is do** ensureDefaultLevel**if** level > 0 **then** stdio.writeln(msg) **end**

```
end
```
}

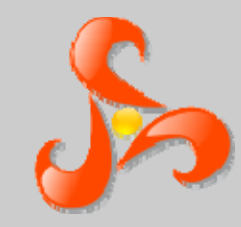

### Limitations

- imitations Limitations●
	- Not a strict singleton : Kermeta cannot forbid the access to the instruction "new"
		- So we cannot ensure that the program hasn't created another instance somewhere else.
		- Programmers should know that they must use the getDefault operation

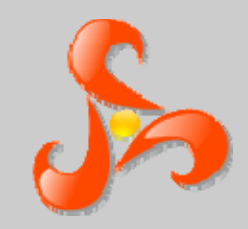

#### Conlusion

• Kermeta aspects applied to extend Kermeta itself

● There is definitively no need for statics in Kermeta